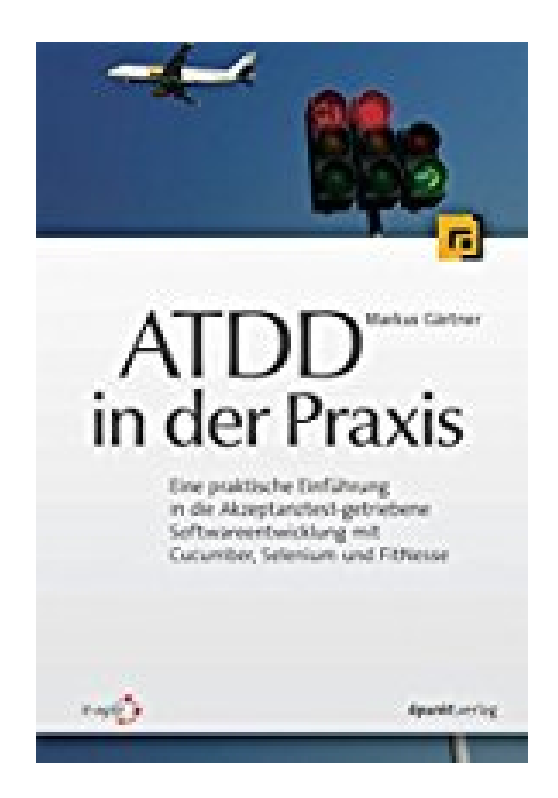

# **ATDD in der Praxis: Eine praktische Einführung in die Akzeptanztest-getriebene Softwareentwicklung mit Cucumber, Selenium und FitNesse**

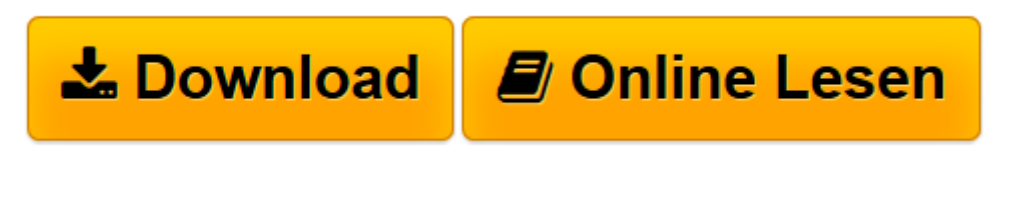

[Click here](http://bookspode.club/de/read.php?id=3864900468&src=fbs) if your download doesn"t start automatically

# **ATDD in der Praxis: Eine praktische Einführung in die Akzeptanztest-getriebene Softwareentwicklung mit Cucumber, Selenium und FitNesse**

Markus Gärtner

**ATDD in der Praxis: Eine praktische Einführung in die Akzeptanztest-getriebene Softwareentwicklung mit Cucumber, Selenium und FitNesse** Markus Gärtner

**[Download](http://bookspode.club/de/read.php?id=3864900468&src=fbs)** [ATDD in der Praxis: Eine praktische Einführung in ...pdf](http://bookspode.club/de/read.php?id=3864900468&src=fbs)

**[Online lesen](http://bookspode.club/de/read.php?id=3864900468&src=fbs)** [ATDD in der Praxis: Eine praktische Einführung ...pdf](http://bookspode.club/de/read.php?id=3864900468&src=fbs)

## **Downloaden und kostenlos lesen ATDD in der Praxis: Eine praktische Einführung in die Akzeptanztest-getriebene Softwareentwicklung mit Cucumber, Selenium und FitNesse Markus Gärtner**

### 224 Seiten

### Kurzbeschreibung

Akzeptanztest-getriebene Entwicklung (Acceptance Test-Driven Development, ATDD) ist eine agile Methode, die die Zusammenarbeit von Softwareentwicklern, Testern und Auftraggebern von Projektbeginn an wirkungsvoll unterstützt. Mit ATDD können die Beteiligten gemeinsam Anforderungen formulieren, die testbar und automatisierbar sind und damit Projekte schneller und Software besser machen.

ATDD-Pionier Markus Gärtner beschreibt in diesem Buch Schritt für Schritt, wie man ATDD korrekt einführt und anwendet. Er erklärt, wie die Anforderungen ermittelt und festgehalten werden und wie sie anschließend in automatisierte Tests überführt werden.

Anhand zweier anschaulicher Praxisprojekte lernen Sie ATDD mit unterschiedlichen Sprachen und Frameworks (Cucumber, Selenium, FitNesse) kennen. Jedes Projekt wird dabei detailliert und anhand aller relevanten Artefakte beschrieben, inklusive Testautomatisierungsklassen, Step-Definitionen und kompletter Implementierungsbeispiele. Dadurch erleben Sie praxisnah, was ATDD ist, und erhalten wertvolle Hinweise, wie Sie entsprechende Prozesse aufbauen können.

Anschließend an die Beispielprojekte werden die grundlegenden Prinzipien systematisch zusammengefasst und im Detail erläutert, und Sie lernen, wie sich ATDD in den größeren Entwicklungszusammenhang integriert. Über den Autor und weitere Mitwirkende

Markus Gärtner arbeitet als Agiler Tester, Trainer, Coach und Berater bei der it-agile GmbH in Hamburg. Er hat den German Agile Testing and Exploratory-Workshop (GATE) 2011 gegründet und ist Mitbegründer des europäischen Abschnitts von Weekend Testing. Außerdem ist er Schwarzgurt-Lehrmeister in der Miagi-Do-Schule des Softwaretestens und trägt zur Agile Alliance FTT-Patterns Writing Community sowie zur Software-Craftsmanship-Bewegung bei. Er referiert regelmäßig weltweit auf agilen und Tester-Konferenzen und widmet sich ausgiebig dem Schreiben über das Testen. Er bloggt regelmäßig auf Englisch unter shino.de/blog und auf Deutsch unter mgaertne.de. Er lehrt bei Kunden in der agilen Welt ATDD und kontextgetriebenes Testen. ATDD hat er Testern ohne technischen Hintergrund sowie Programmierern vermittelt.

Download and Read Online ATDD in der Praxis: Eine praktische Einführung in die Akzeptanztestgetriebene Softwareentwicklung mit Cucumber, Selenium und FitNesse Markus Gärtner #YC09ZFLANBJ Lesen Sie ATDD in der Praxis: Eine praktische Einführung in die Akzeptanztest-getriebene Softwareentwicklung mit Cucumber, Selenium und FitNesse von Markus Gärtner für online ebookATDD in der Praxis: Eine praktische Einführung in die Akzeptanztest-getriebene Softwareentwicklung mit Cucumber, Selenium und FitNesse von Markus Gärtner Kostenlose PDF d0wnl0ad, Hörbücher, Bücher zu lesen, gute Bücher zu lesen, billige Bücher, gute Bücher, Online-Bücher, Bücher online, Buchbesprechungen epub, Bücher lesen online, Bücher online zu lesen, Online-Bibliothek, greatbooks zu lesen, PDF Beste Bücher zu lesen, Top-Bücher zu lesen ATDD in der Praxis: Eine praktische Einführung in die Akzeptanztest-getriebene Softwareentwicklung mit Cucumber, Selenium und FitNesse von Markus Gärtner Bücher online zu lesen.Online ATDD in der Praxis: Eine praktische Einführung in die Akzeptanztest-getriebene Softwareentwicklung mit Cucumber, Selenium und FitNesse von Markus Gärtner ebook PDF herunterladenATDD in der Praxis: Eine praktische Einführung in die Akzeptanztest-getriebene Softwareentwicklung mit Cucumber, Selenium und FitNesse von Markus Gärtner DocATDD in der Praxis: Eine praktische Einführung in die Akzeptanztest-getriebene Softwareentwicklung mit Cucumber, Selenium und FitNesse von Markus Gärtner MobipocketATDD in der Praxis: Eine praktische Einführung in die Akzeptanztest-getriebene Softwareentwicklung mit Cucumber, Selenium und FitNesse von Markus Gärtner EPub